Linux PDF

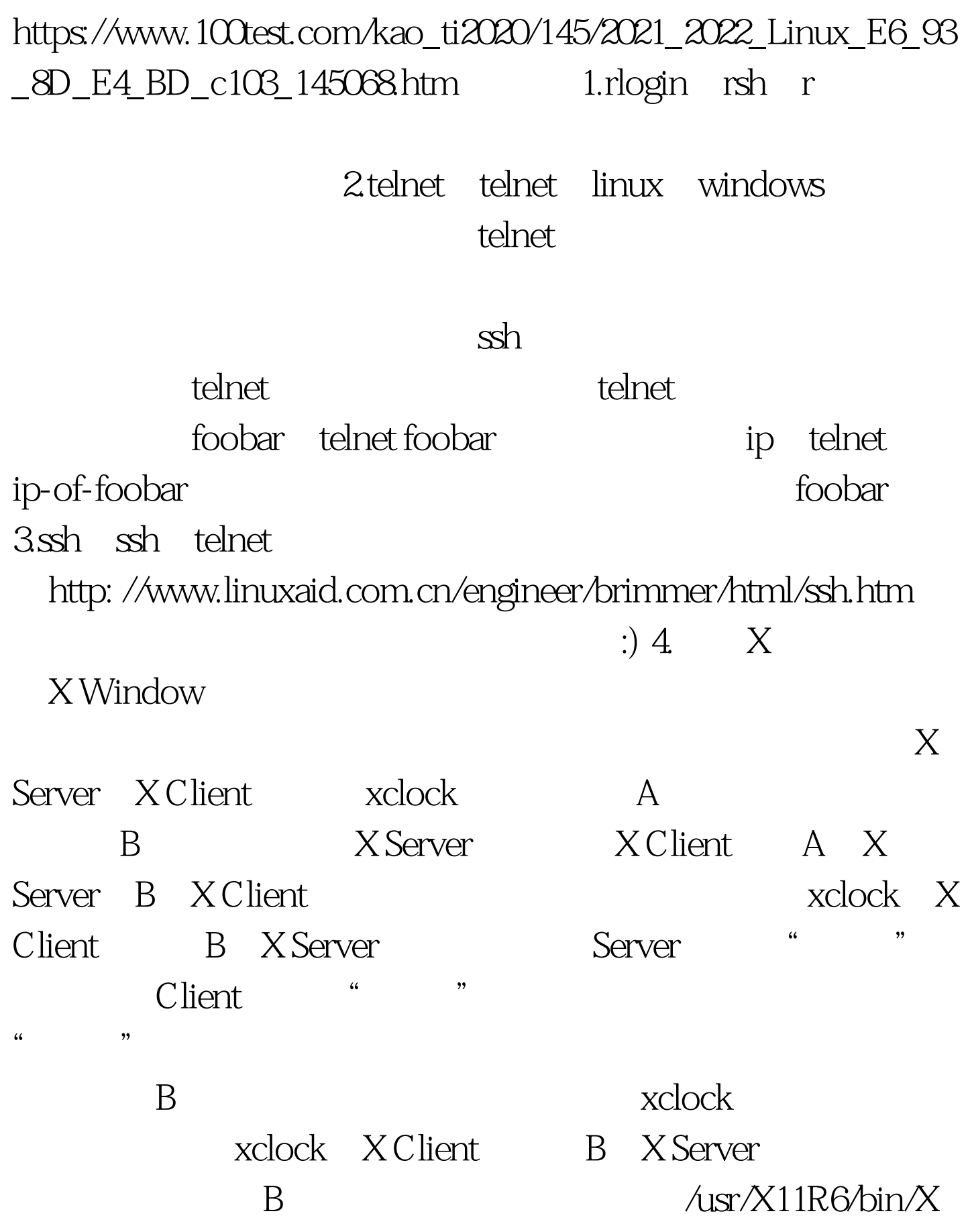

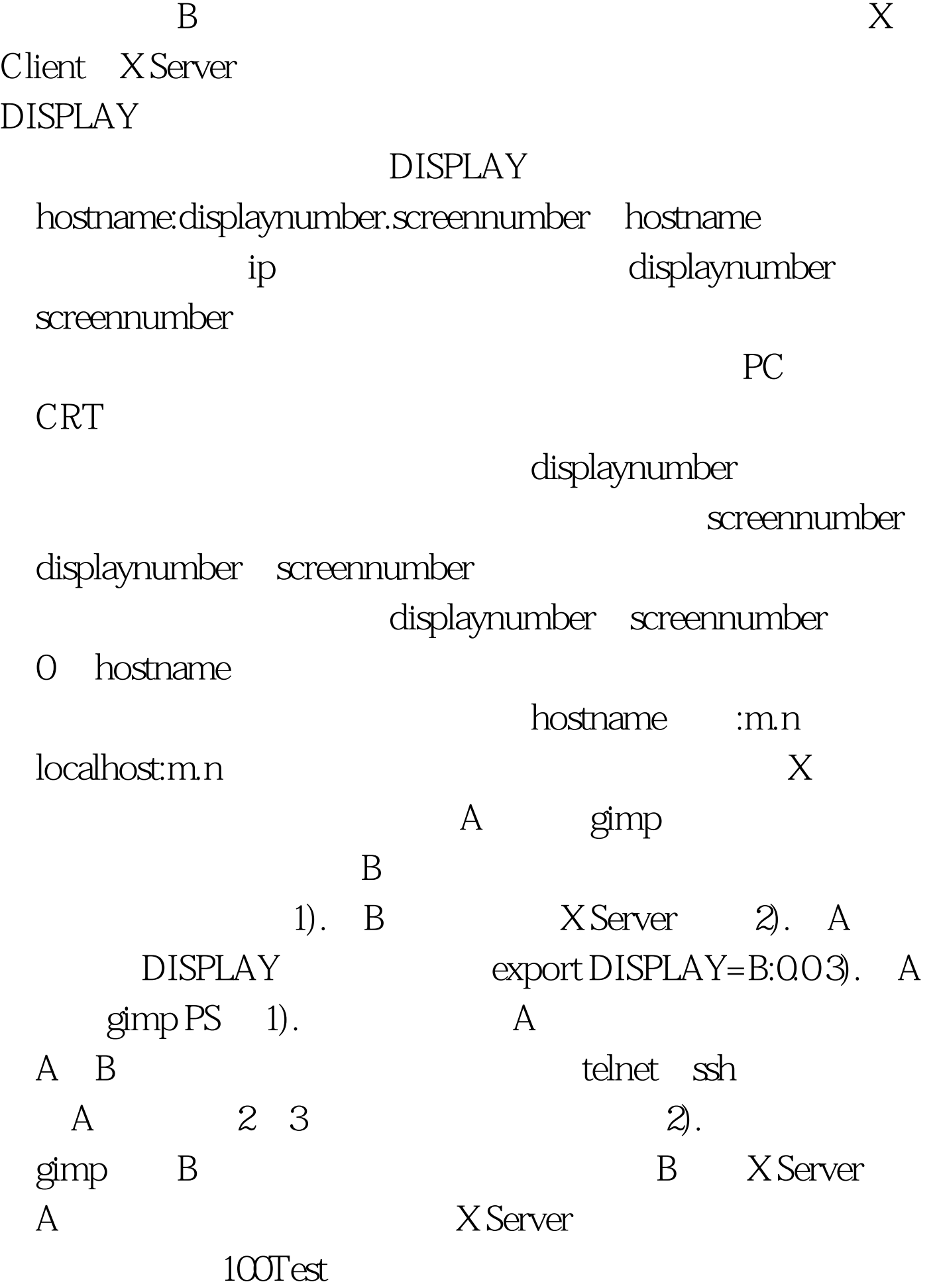

## www.100test.com